## **University of Pune**

## **Post Graduate Diploma in Computer Management (P.G.D.C.M)**

#### **For Academic Year 2013-2014**

## **(I) INTRODUCTION:**

- 1. The name of the programme shall be Post Graduate Diploma in Computer Management (PGDCM).
- 2. The PGDCM Programme will be a part time one year's Diploma course in Computer Management, divided into two semesters. It will consist of 8 papers adding up to 800 marks (including Practicals and Project Work) as detailed later.
- 3. Ordinarily, in each class, not more than 60 students be admitted.

## **(II) ELIGIBILITY FOR ADMISSION:**

A student seeking admission to this course must have passed any one of the following qualifications

- 1. Bachelor's Degree of any statutory University or any other recognized foreign University.
- 2. Any Diploma awarded by Board of Technical Education of any state or Central Government - Post SSC three years Diploma with 1 year post Diploma experience or Post HSC two years Diploma with 1 year post –Diploma experience.

## **(III) NUMBER OF LECTURES AND PRACTICAL:**

Lectures and Practical should be conducted as per the scheme of lectures and practicals indicated in the course structure.

## **(IV) PRACTICAL TRAINING AND PROJECT WORK:**

As a part of the course, students will have to complete their practical & Project work under guidance of an internal guide. The project should consist of a practical problem related to an industrial / service organization. The practical and project work will be assessed by the institution offering the PGDCM Programme internally and the marks allotted for the project should be included in the marks for the paper titled "practicals" during the second semester of the PGDCM programme.

### **(V) ASSESSMENT:**

In total 32 credits for this PGDCM program. 1 credit = 15 lecture Hrs.  $100$  Marks SUBJETCT= 4 CREDITS

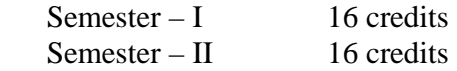

Credit hours are based on the number of "contact hours" per week in class, for one term; formally, Semester Credit Hours. One credit will represent 15 teaching hours.

The final total assessment of the candidate is made in terms of an internal (concurrent) assessment and an external (university) assessment for each course.

These marks will be considered for the declaration of the results

## **(VI) EXAMINATION:**

Examinations shall be conducted at the end of the semester i.e. during November / December and in April/ May.

#### **(VII) STANDARD OF PASSING:**

Every candidate must secure at least Grade D in Concurrent Evaluation as well as University Examination as separate heads of passing for each course. Internal as well as external examination will be held in November and May.

Conversion of Marks to Grade Points & Grades: The marks shall be converted to grade points and grades using Table I below.

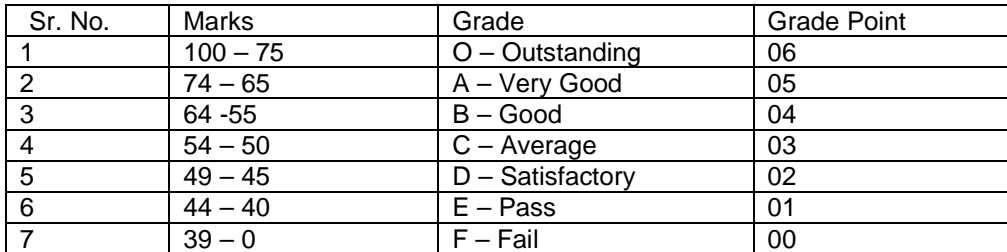

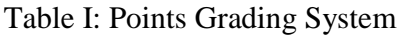

#### **(VIII) REASSESSMENT OF INTERNAL MARKS:**

In case of those who have secured less than passing percentage of marks in internal i.e. less than 40%, the institute will administer a separate internal test. The results of which may be conveyed to the University as the Revised Internal Marks.

In case the result of the revised internal test is lower than the original marks then the original marks will prevail. In short, the rule is higher of the two figures should be considered.

However, the institute will not administer any internal test, for any subject for those candidates who have already secured 40% or more marks in the internal examination.

### **(IX) BACKLOG:**

Candidates can keep terms for any semester of PGDCM, irrespective of the number of subjects in which he/she has failed in the previous PGDCM semester examinations.

## **(X) BOARD OF PAPER SETTERS /EXAMINERS:**

For each Semester and examination there will be one board of Paper setters and examiners for every course. While appointing paper setter /examiners, care should be taken to see that there is at least one person specialized in each unit course.

### **(XI) CLASS:**

#### **The performance of a student will be evaluated in terms of two indices, viz.**

- a. Semester Grade Point Average (SGPA) which is the Grade Point Average for a semester.
- b. Cumulative Grade Point Average (CGPA) which is the Grade Point Average for all the completed semesters at any point in time.

**Semester Grade Point Average (SGPA):** At the end of each semester, SGPA is calculated as the weighted average of GPI of all courses in the current semester in which the student has passed, the weights being the credit values of respective courses.

SGPA = Grade Points divided by the summation of Credits of all Courses.

SGPA = 
$$
\frac{\sum \{C * GPI\}}{\sum C}
$$
 for a semester.

Where GPI is the Grade and C is credit for the respective Course.

**Cumulative Grade Point Average (CGPA):** Cumulative Grade Point Average (CGPA) is the grade point average for all completed semesters. CGPA is calculated as the weighted average of all GPI of all courses in which the student has passed up to the current semester.

Cumulative Grade Point Average (CGPA) for the Entire Course

SGPA = 
$$
\frac{\sum \{C * GPI\}}{\sum C}
$$
 for all semesters taken together.

Where GPI is the Grade and C is credit for the respective Course.

#### IMPORTANT NOTE:

If a student secures F grade in either or both of Concurrent Evaluation or University Evaluation for a particular course his /her credits earned for that course shall be ZERO.

**Award of Grade Cards:** The University of Pune under its seal shall issue to the learners a grade card on completion of each semester. The final Grade Card issued at the end of the final semester shall contain the details of all courses taken during the entire programme for obtaining the degree.

**Final Grades:** After calculating the SGPA for an individual semester and the CGPA for entire programme, the value shall be matched with the grade in the Grade Points & Descriptors Table as per the Points Grading System and expressed as a single designated GRADE (as per Table II) such as O, A, B, etc….

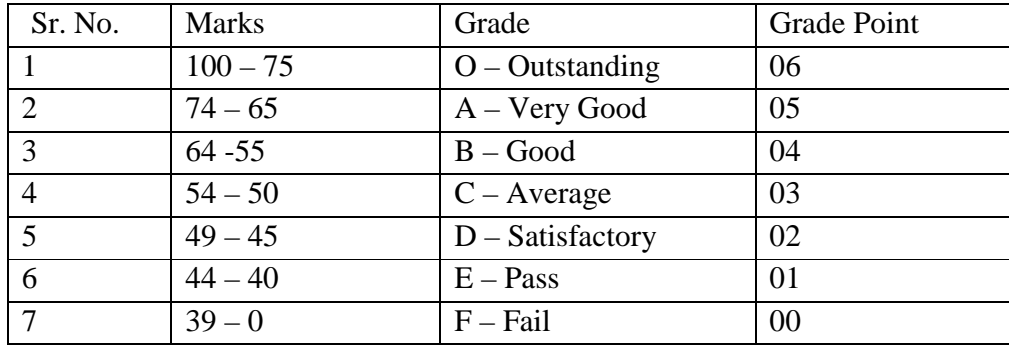

Table II: Grade Points & Descriptors

The description of the final grades shall be as follows:

#### **O: Outstanding (Excellent Analysis of the topic - 75% and above)**

Accurate knowledge of the primary material, wide range of reading, logical development of ideas, originality in approaching the subject. Neat and systematic organization of content, elegant and lucid style.

#### **A: Very Good (Excellent Analysis of the topic - 65 to 74 %)**

Accurate knowledge of the primary material, acquaintance with seminal publications, logical development of ideas. Neat and systematic organization of content, effective and clear expression.

#### **B : Good (Good Analysis and treatment of the topic - 55 to 64 %)**

Basic knowledge of the primary material, logical development of ideas. Neat and systematic organization of content, effective and clear expression.

#### **C : Average (Some important points covered – 50 to 54%)**

Basic knowledge of the primary material, logical development of ideas. Neat and systematic organization of content, good language or clear expression.

#### **D: Satisfactory (Some points discussed – 45 to 49%)**

Basic knowledge of the primary material, some organization of content, acceptable language or expression.

#### **E: Pass (Any two of the above – 40 to 44%)**

**F: Fail (None of the above – 0 to 39%)** 

A student who secures grade E or above in a course is said to have completed /earned the credits assigned to the course. A student who completed the minimum credits required for the MCA programme shall be declared to have completed the programme.

### NOTE:

The Grade Card for the final semester shall indicate the following, amongst other details:

- a. Grades for concurrent and university evaluation, separately, for all courses offered by the student during the entire programme along with the grade for the total score.
- b. SGPA for each semester.
- c. CGPA for final semester.
- d. Total Marks Scored out of Maximum Marks for the entire programme, with breakup of Marks Scored in Concurrent Evaluation and University Evaluation.
- e. Marks scored shall not be recorded on the Grade Card for intermediate semesters.
- f. The grade card shall also show the 10-point scale and the formula to convert GPI,
- SGPA, and/or CGPA to percent marks.

## **(XII) MEDIUM OF INSTRUCTION:**

The medium of Instruction will be English.

### **(XIII) CLARIFICATION OF SYLLABUS:**

It may be necessary to clarify certain points regarding the course. The syllabus Committee should meet at least once in a year to study and clarify any difficulties from the Institutes.

## **(XIV) REVISION OF SYLLABUS:**

As the computer technology is changing very fast, revision of the syllabus should be considered every 3 years.

# **(XV) TEACHING AND PRACTICAL SCHEME:**

## **TOTAL CREDITS=32, 1 CREDIT = 15 LECTURE HRS, 100 MARKS SUBJECT= 4 CREDITS**

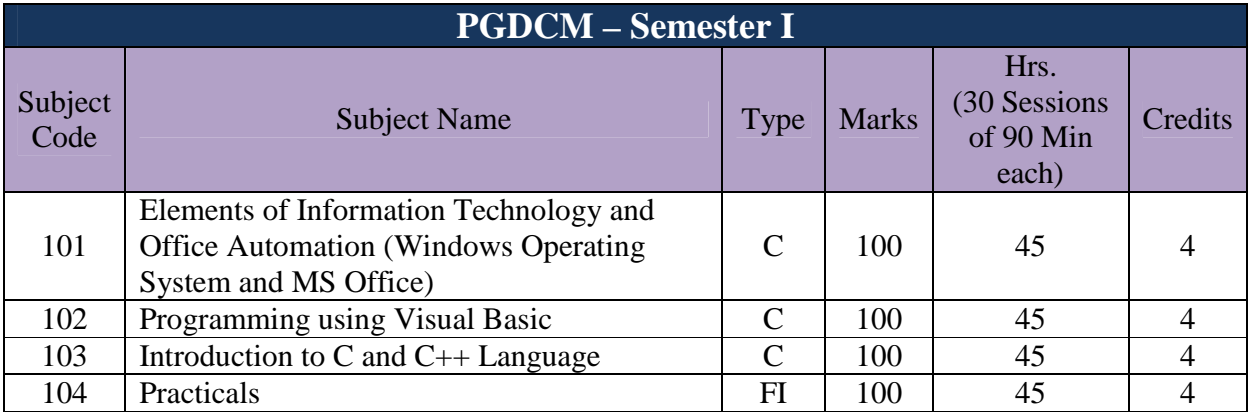

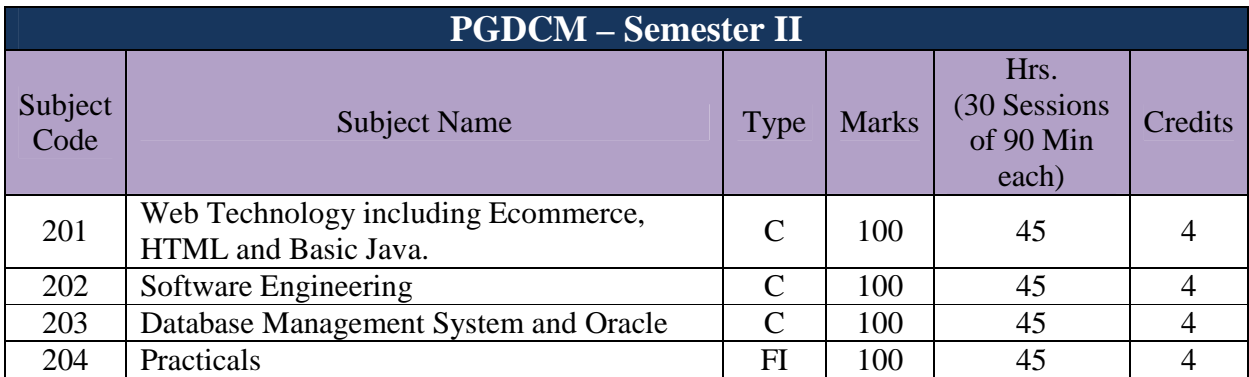

## **Detailed syllabus for Post Graduate Diploma in Computer Management (2 Semesters)**

# **Semester - I**

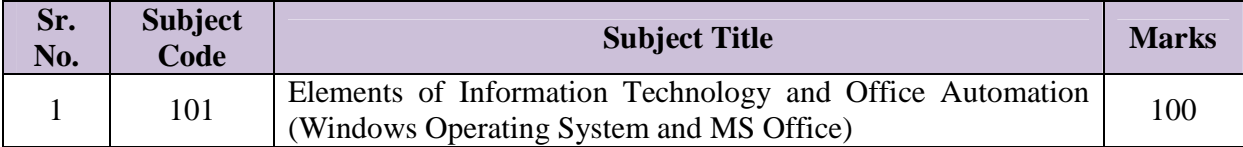

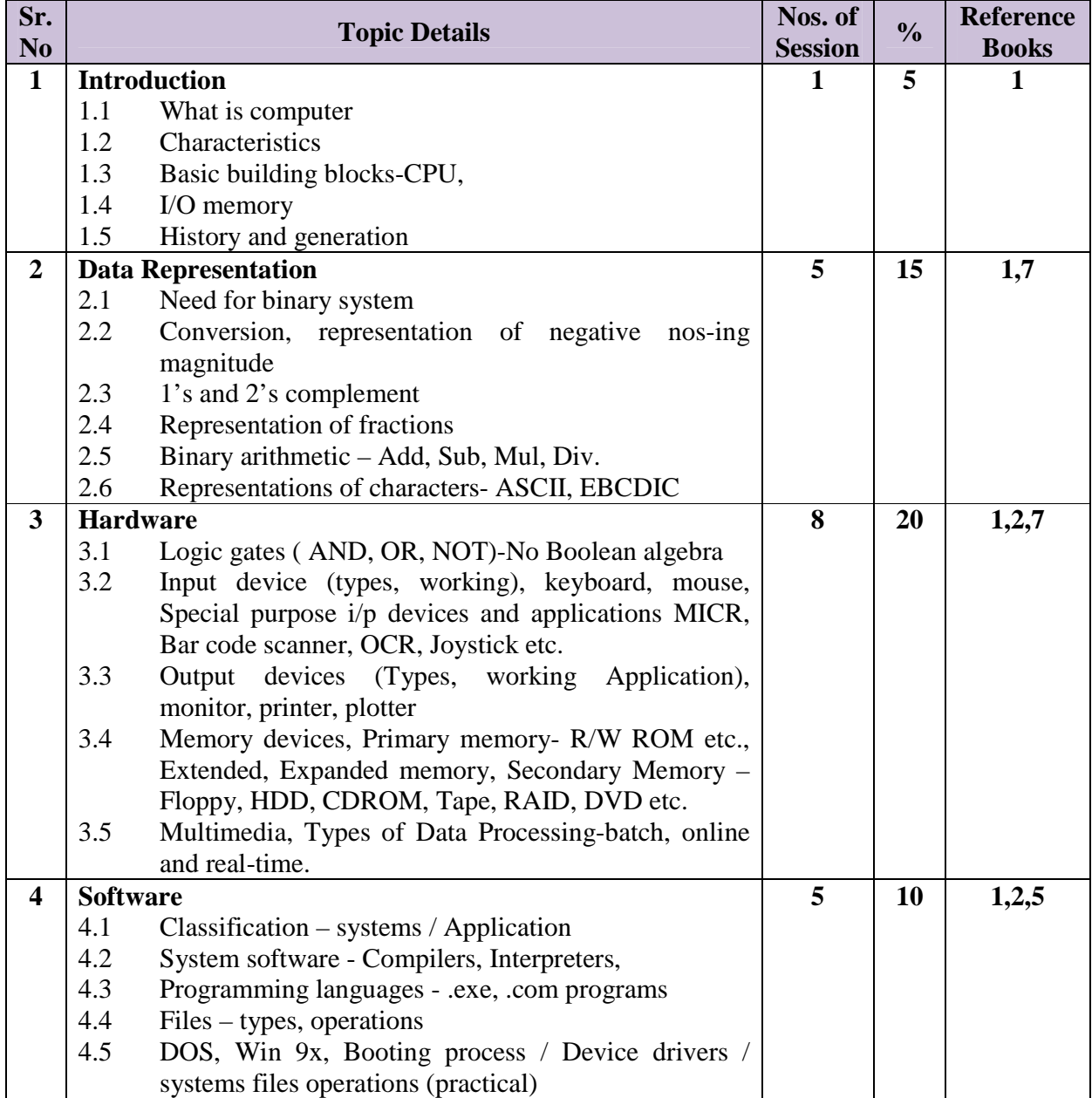

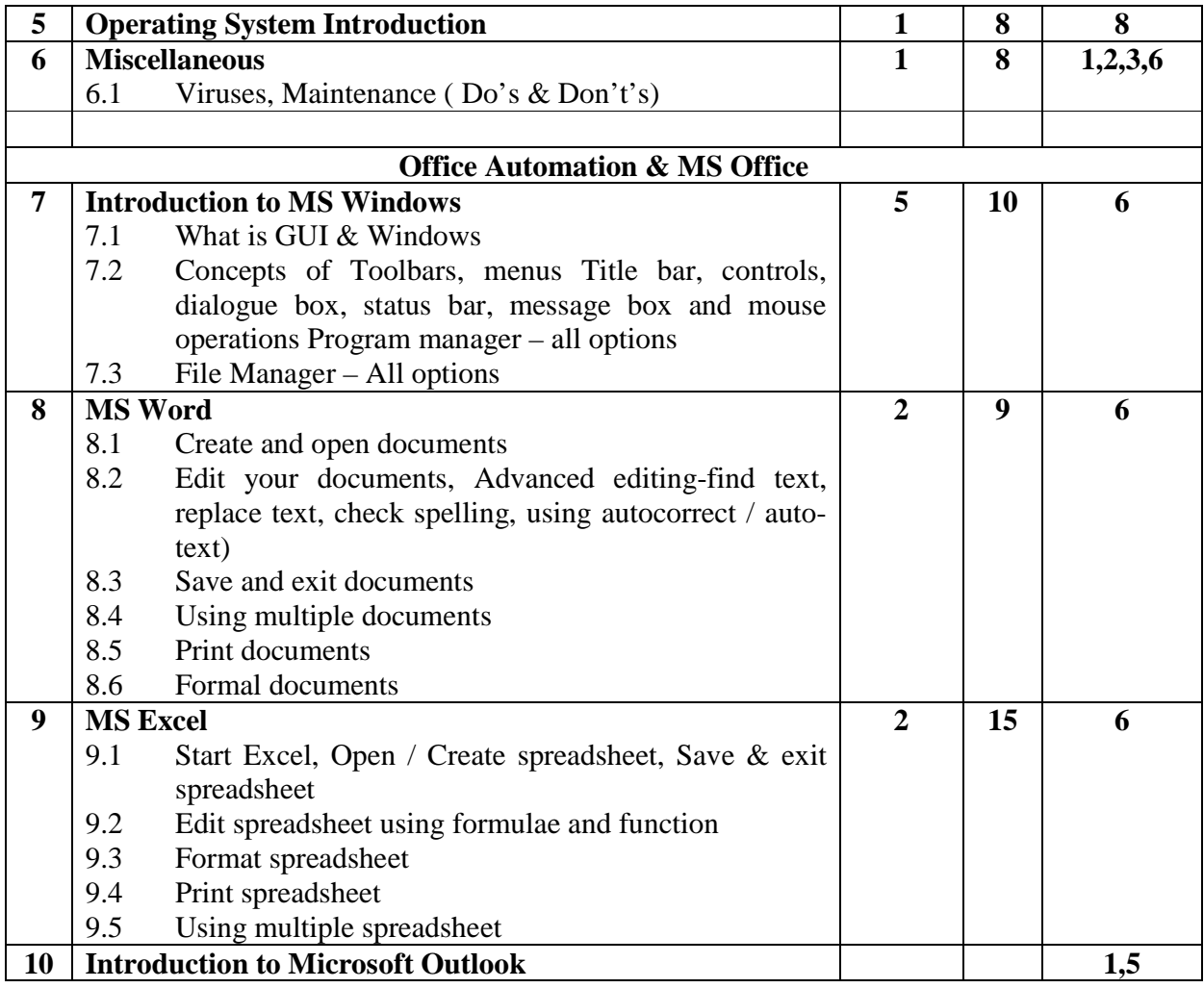

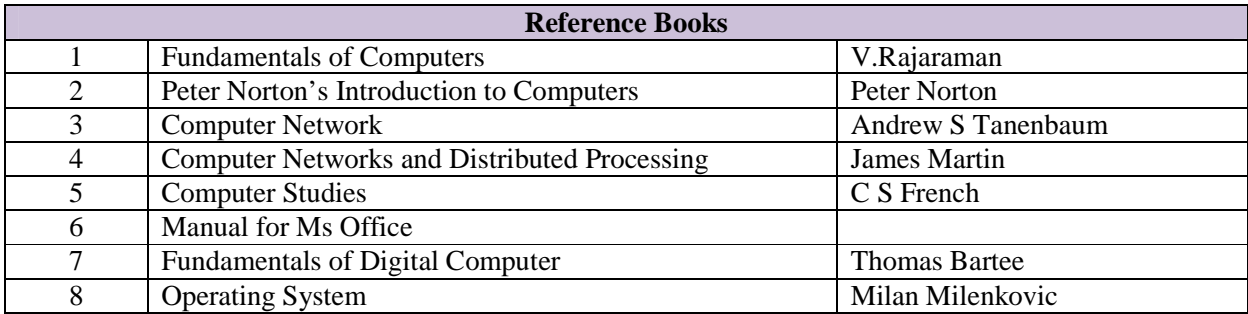

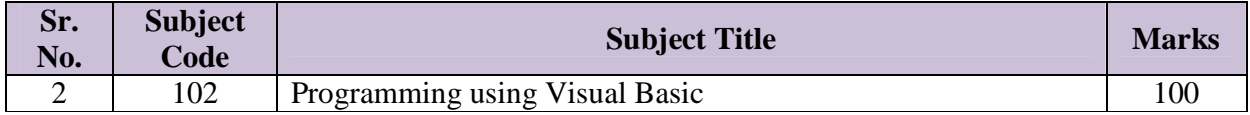

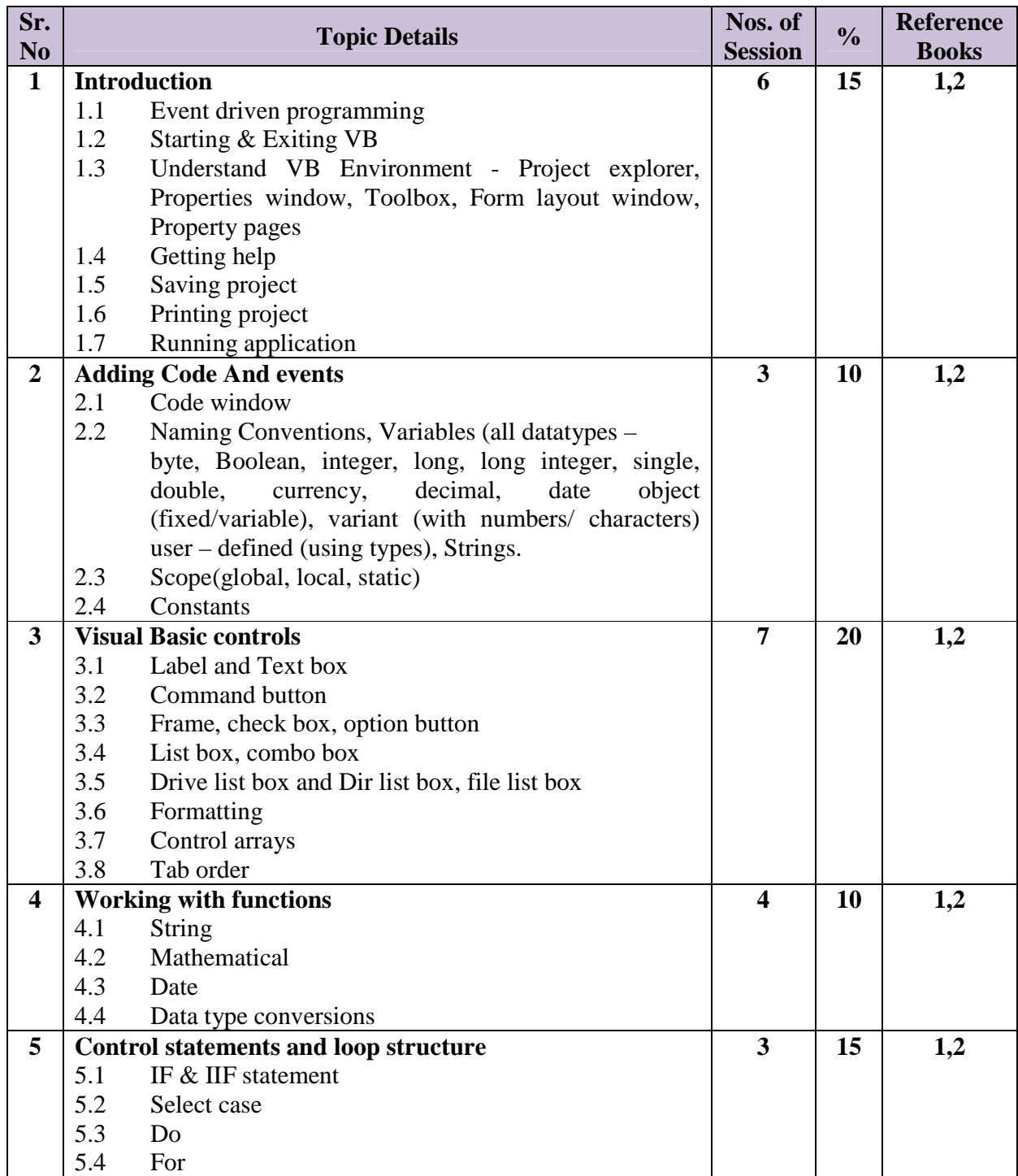

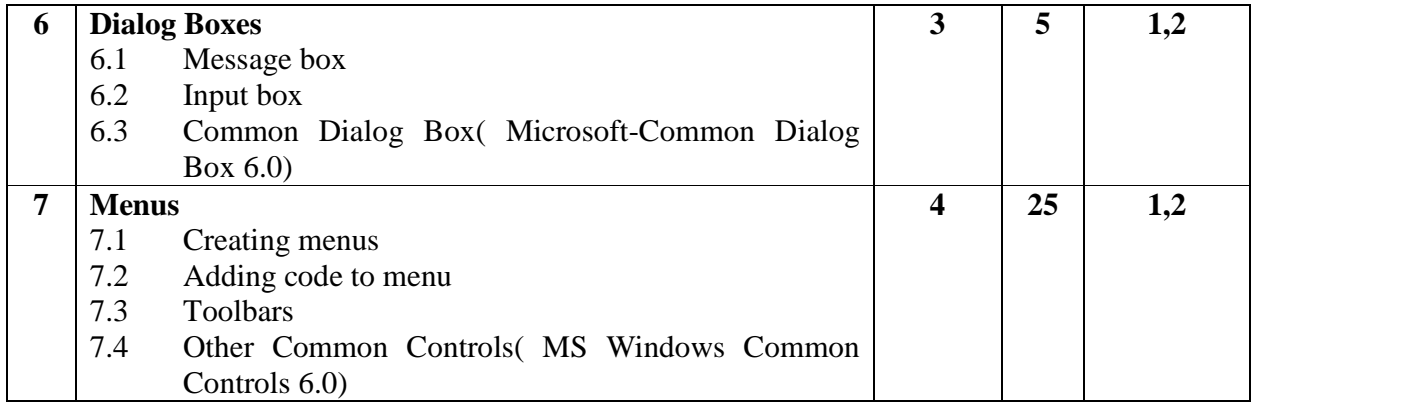

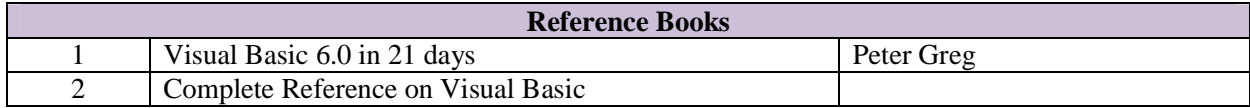

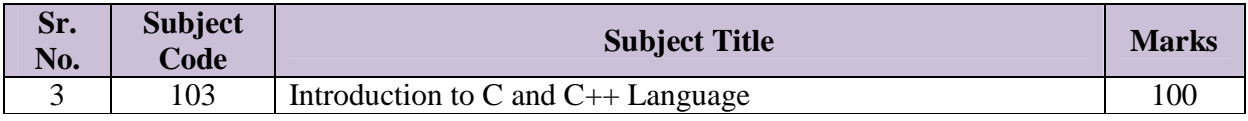

## **Part A: Introduction to C**

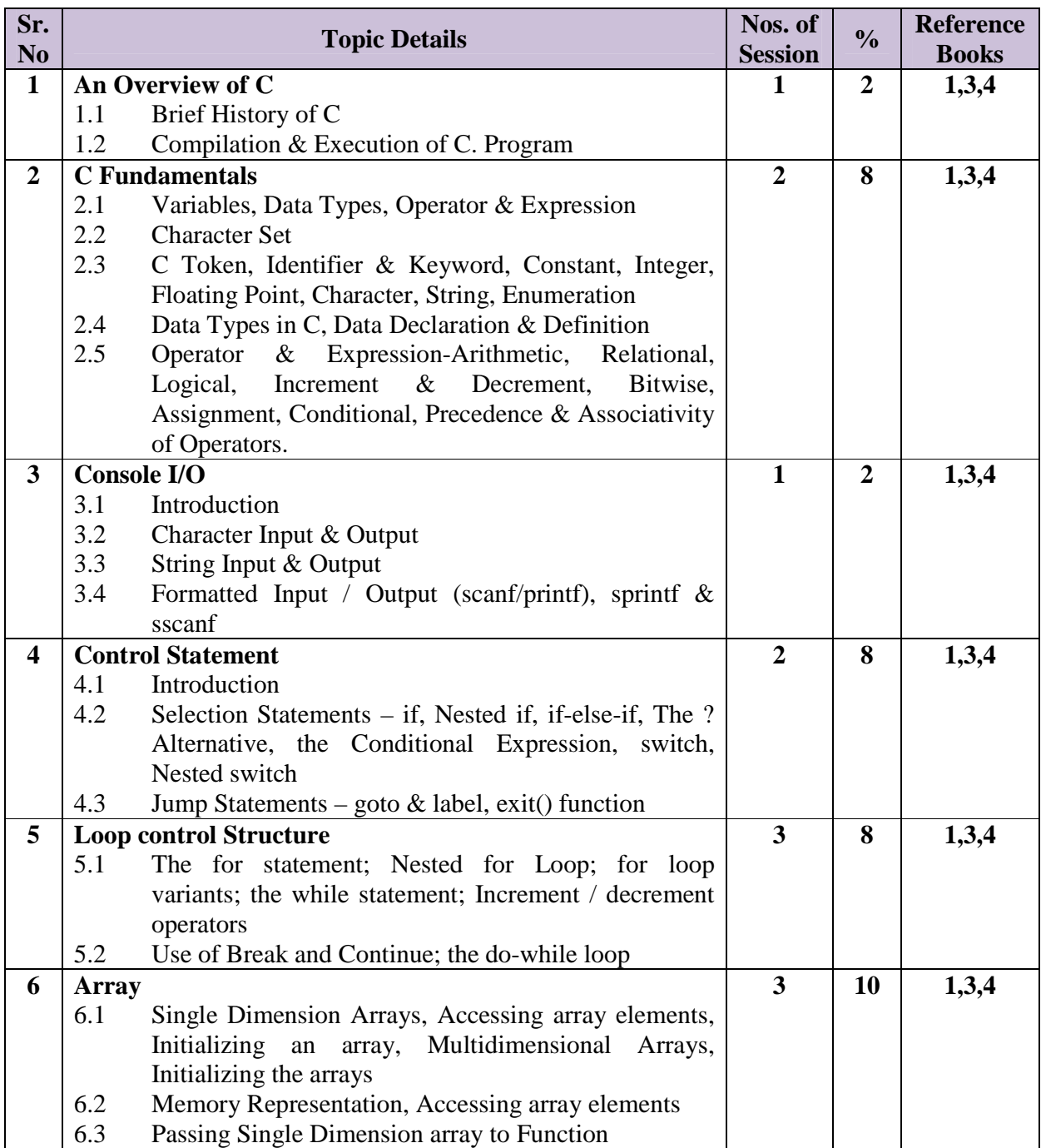

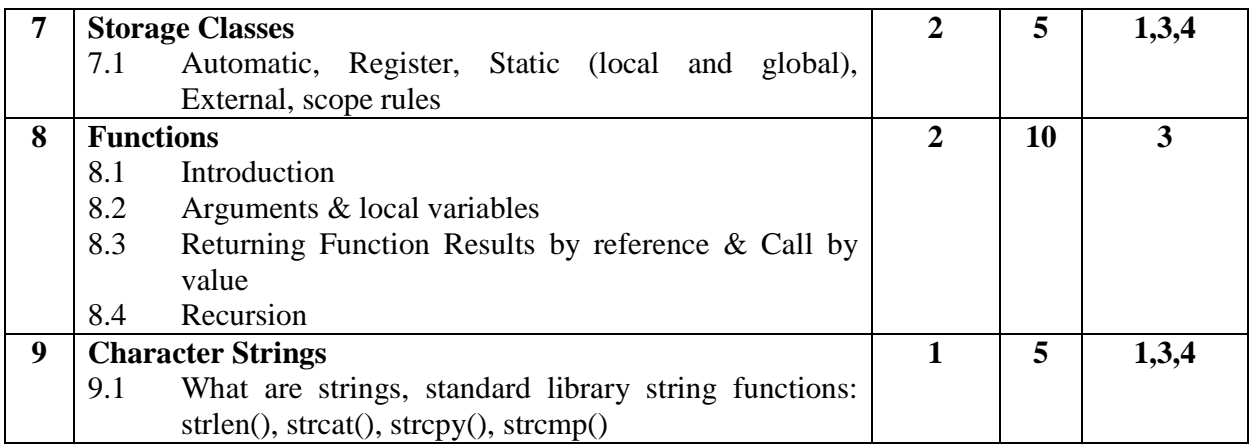

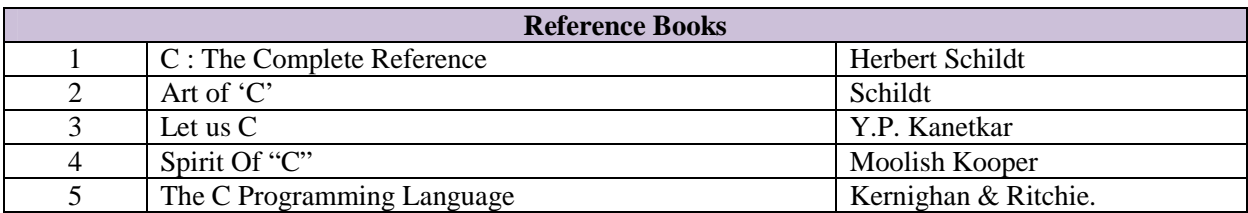

## **Part B: Introduction to C++**

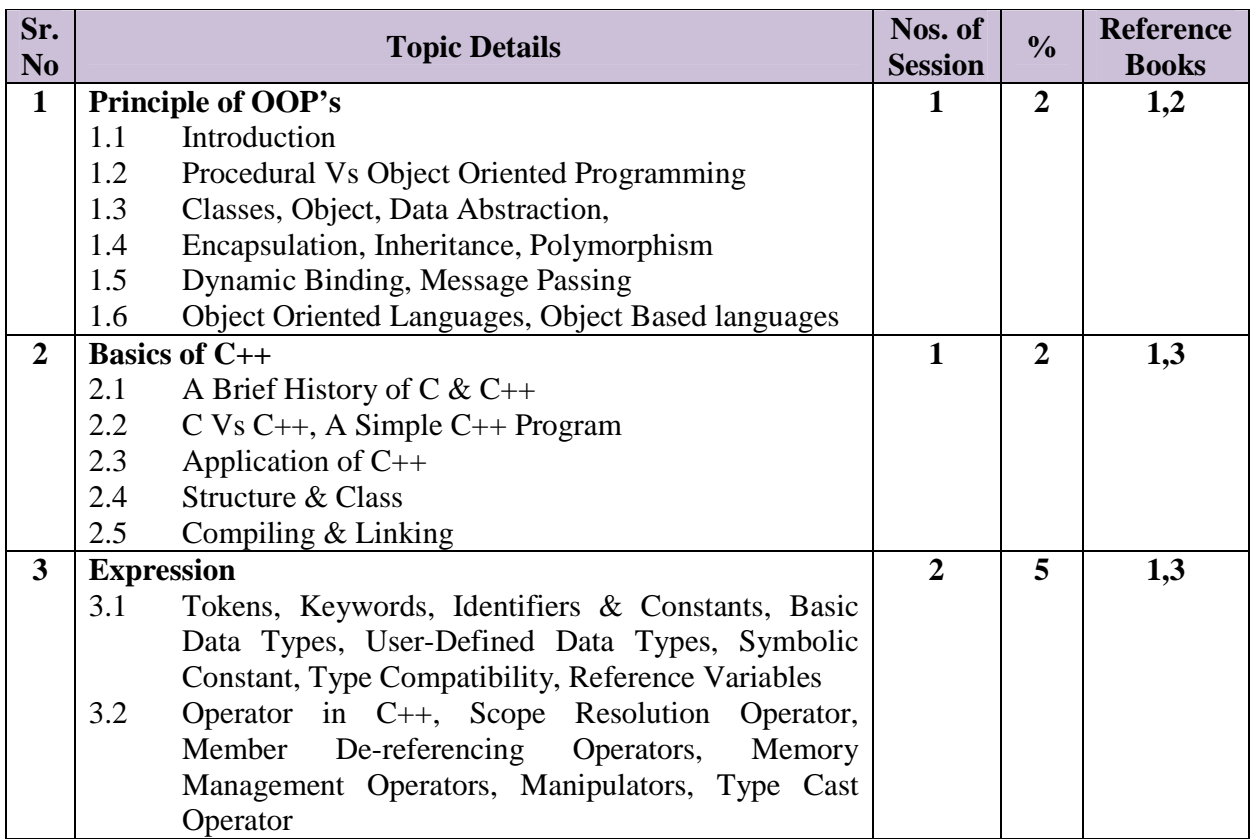

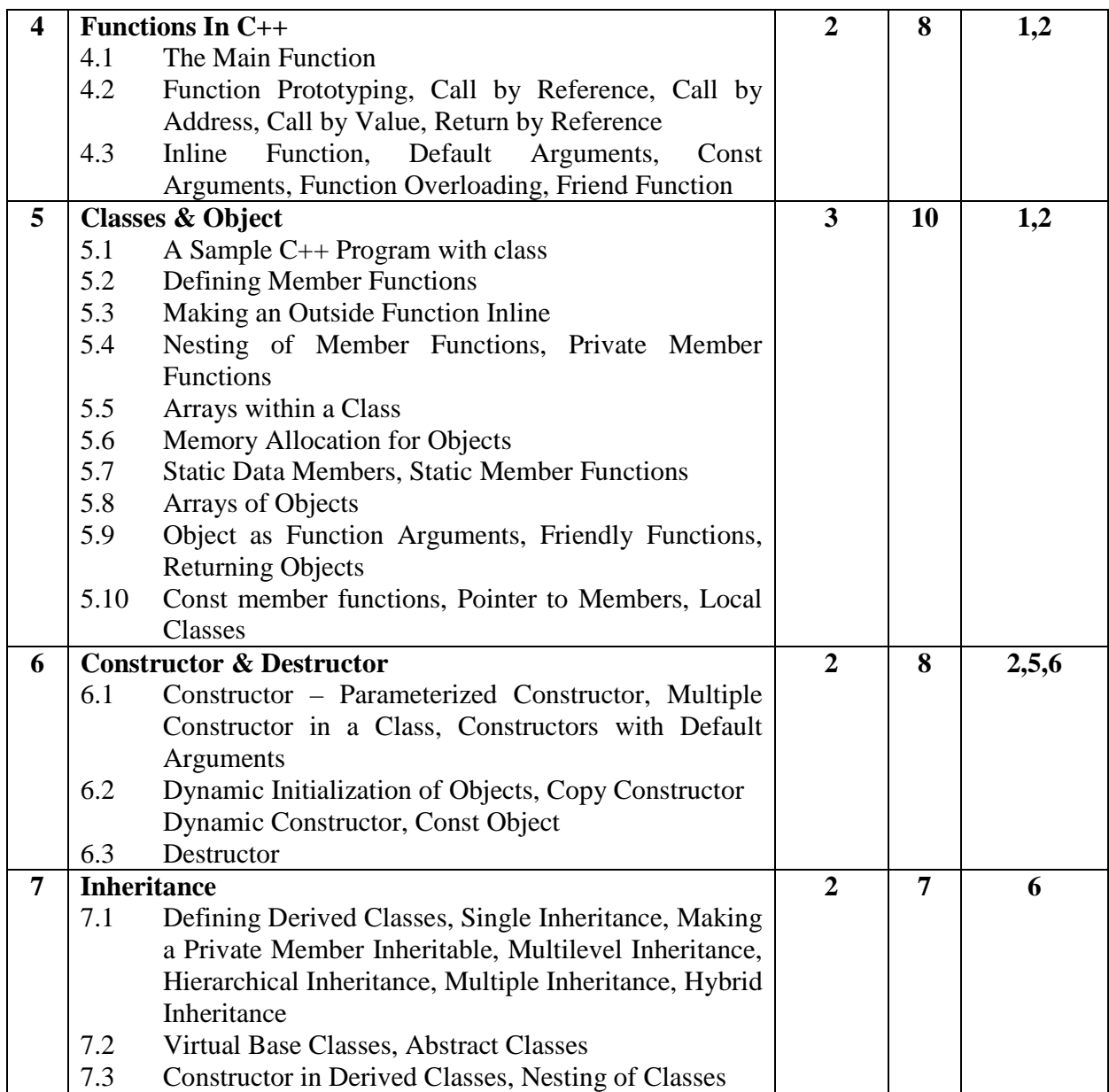

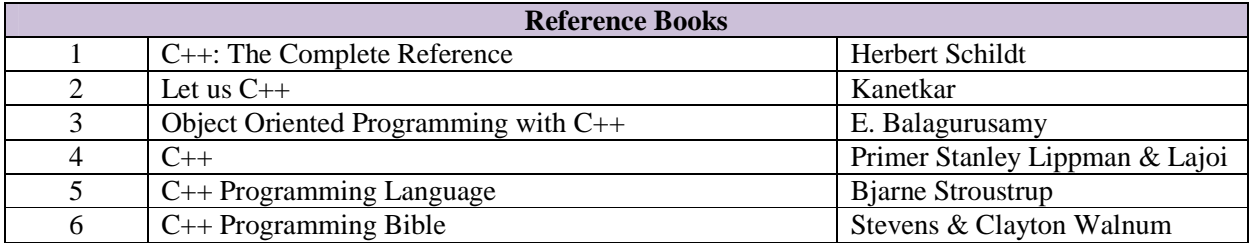

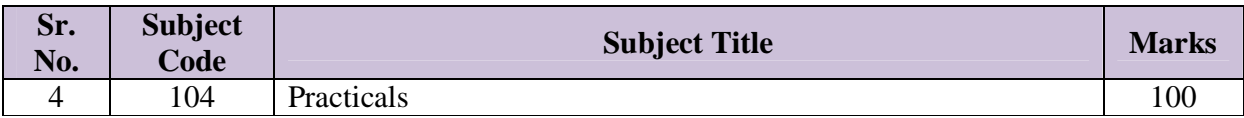

The praticals should be based on the subject covered during the Semester. This should be evaluated based on submission of assignment and viva-voce examination.

## **Semester - II**

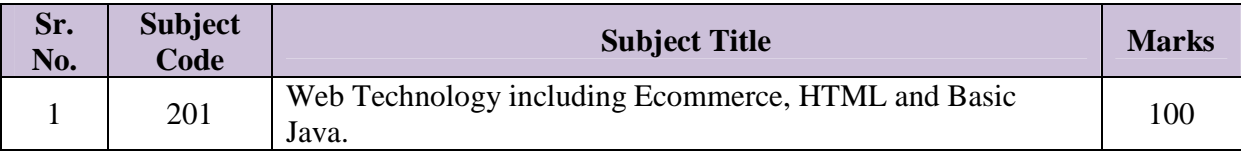

# **Part A: Web Technology including ECommerce**

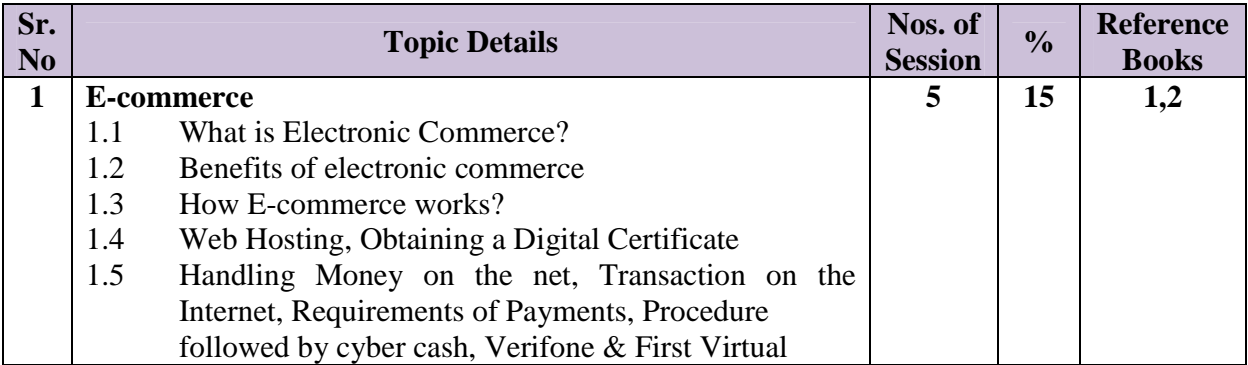

# **Part B: HTML**

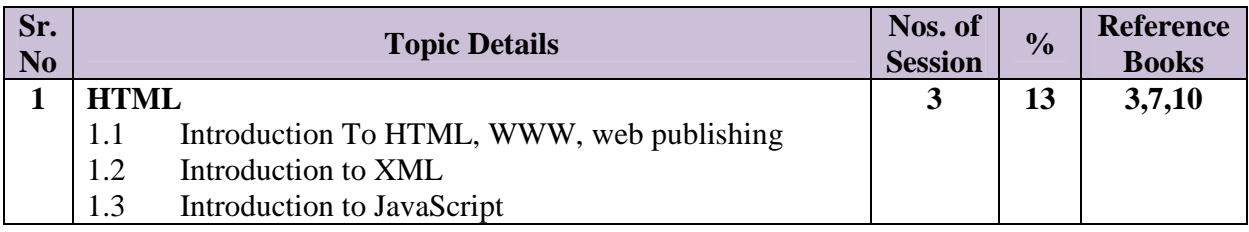

## **Part C: OOD Concepts & Basic Java**

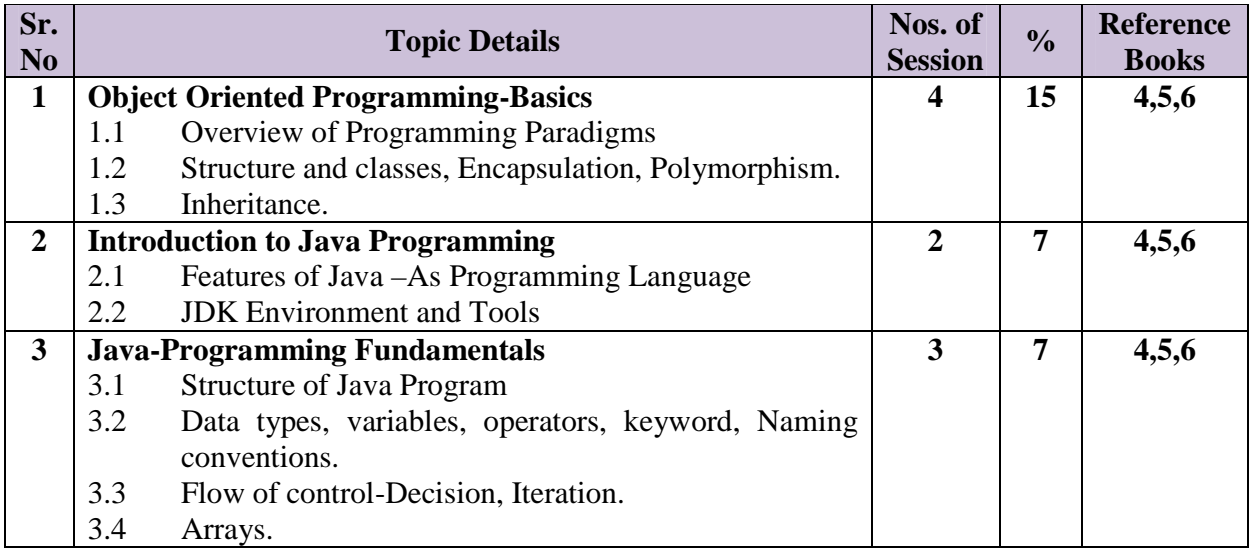

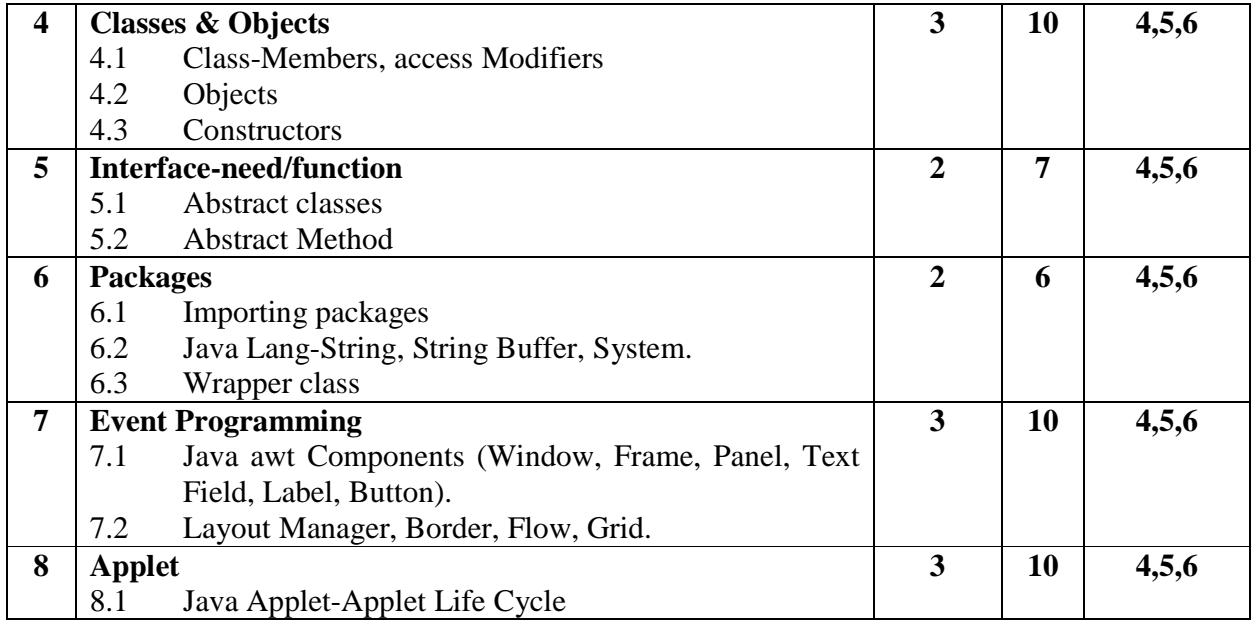

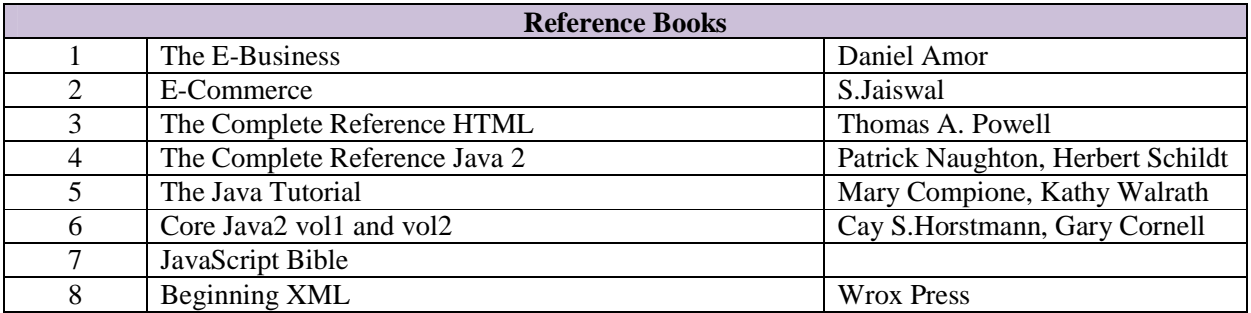

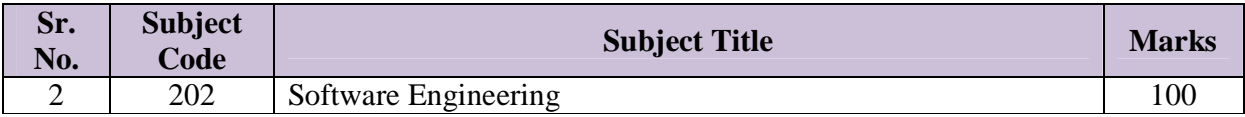

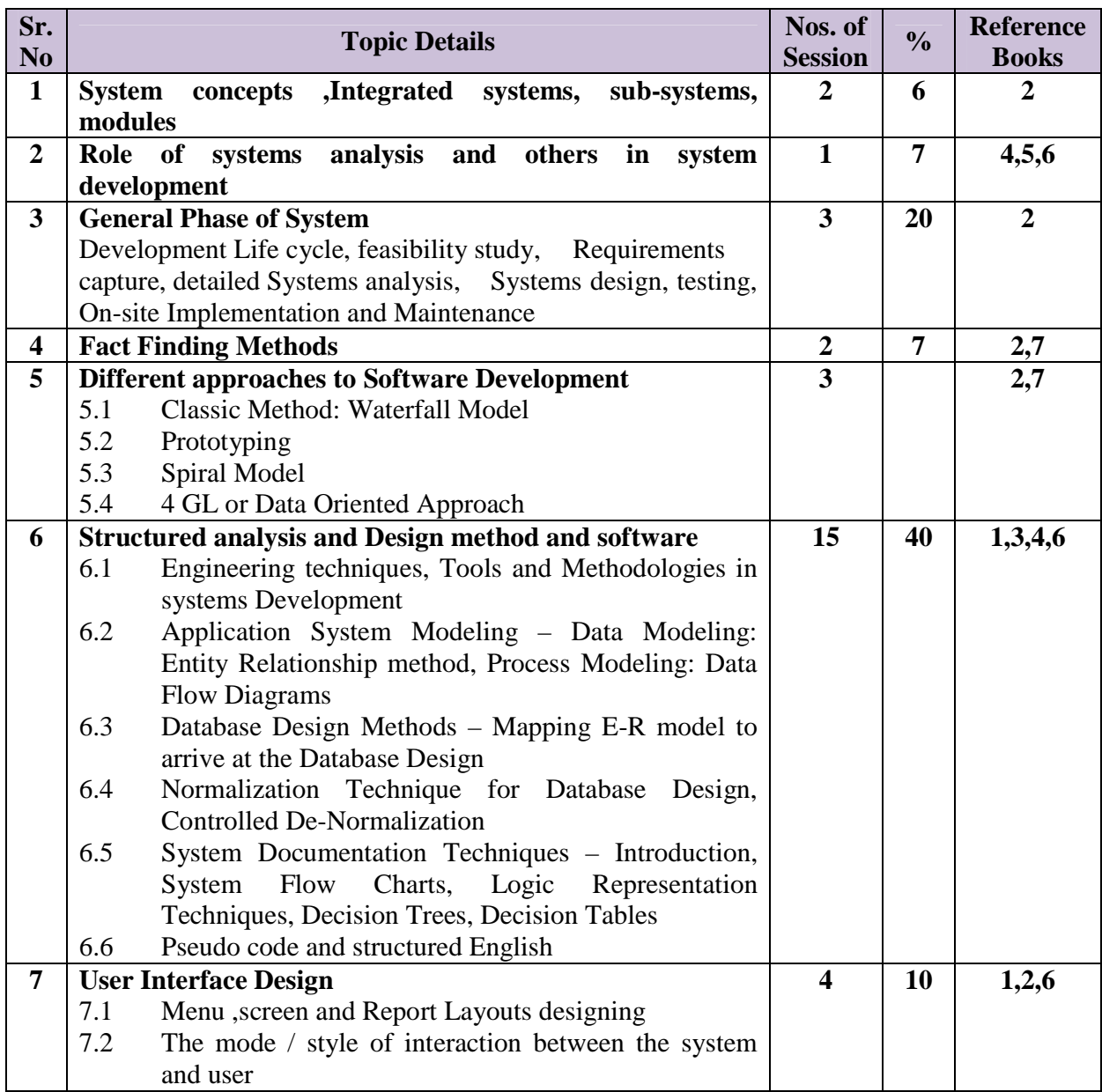

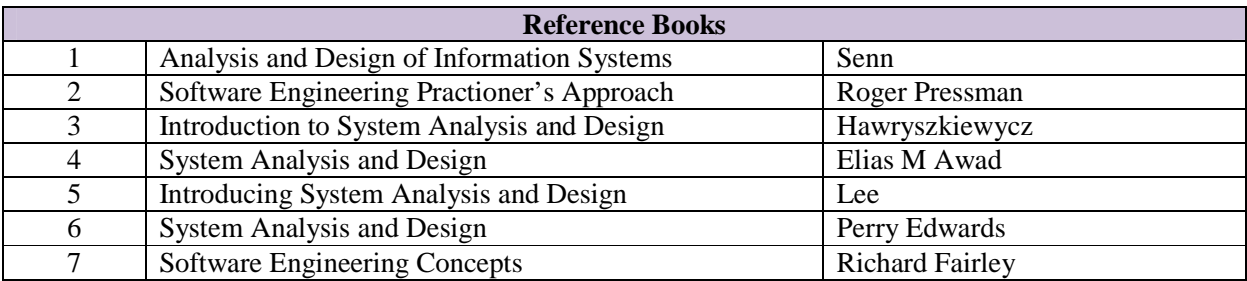

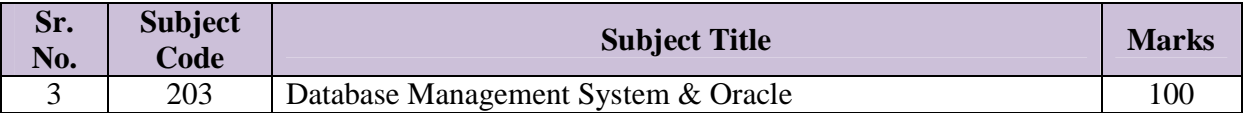

# **Part A: Database Management System (DBMS)**

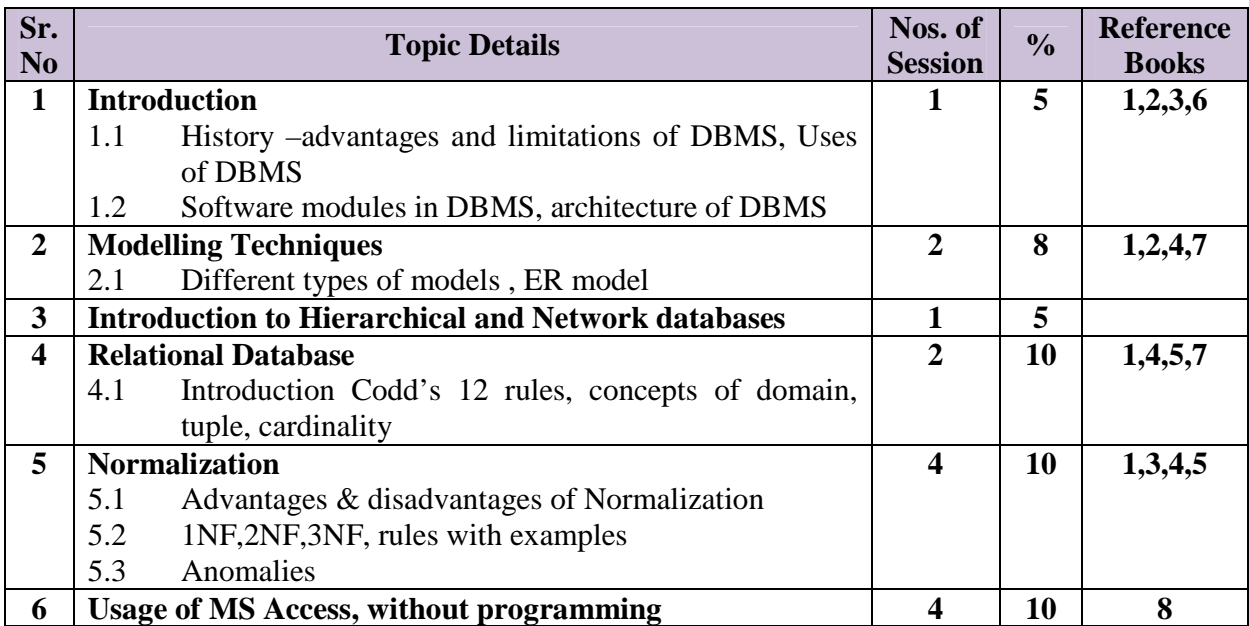

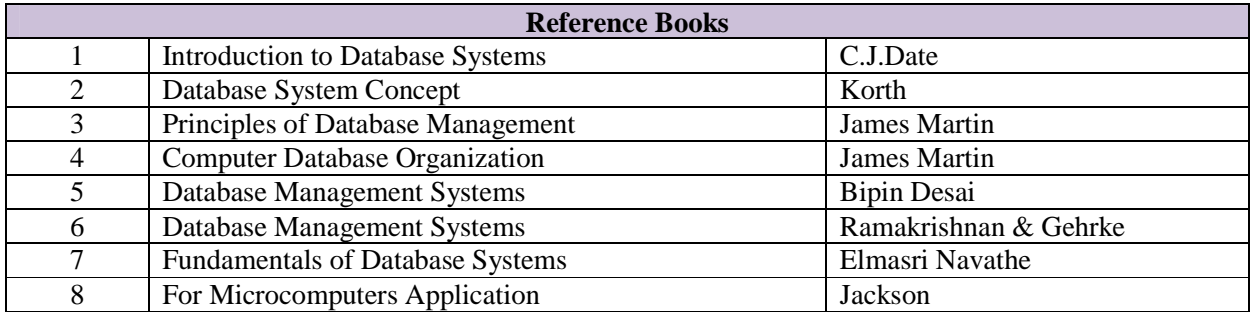

## **Part A: Oracle**

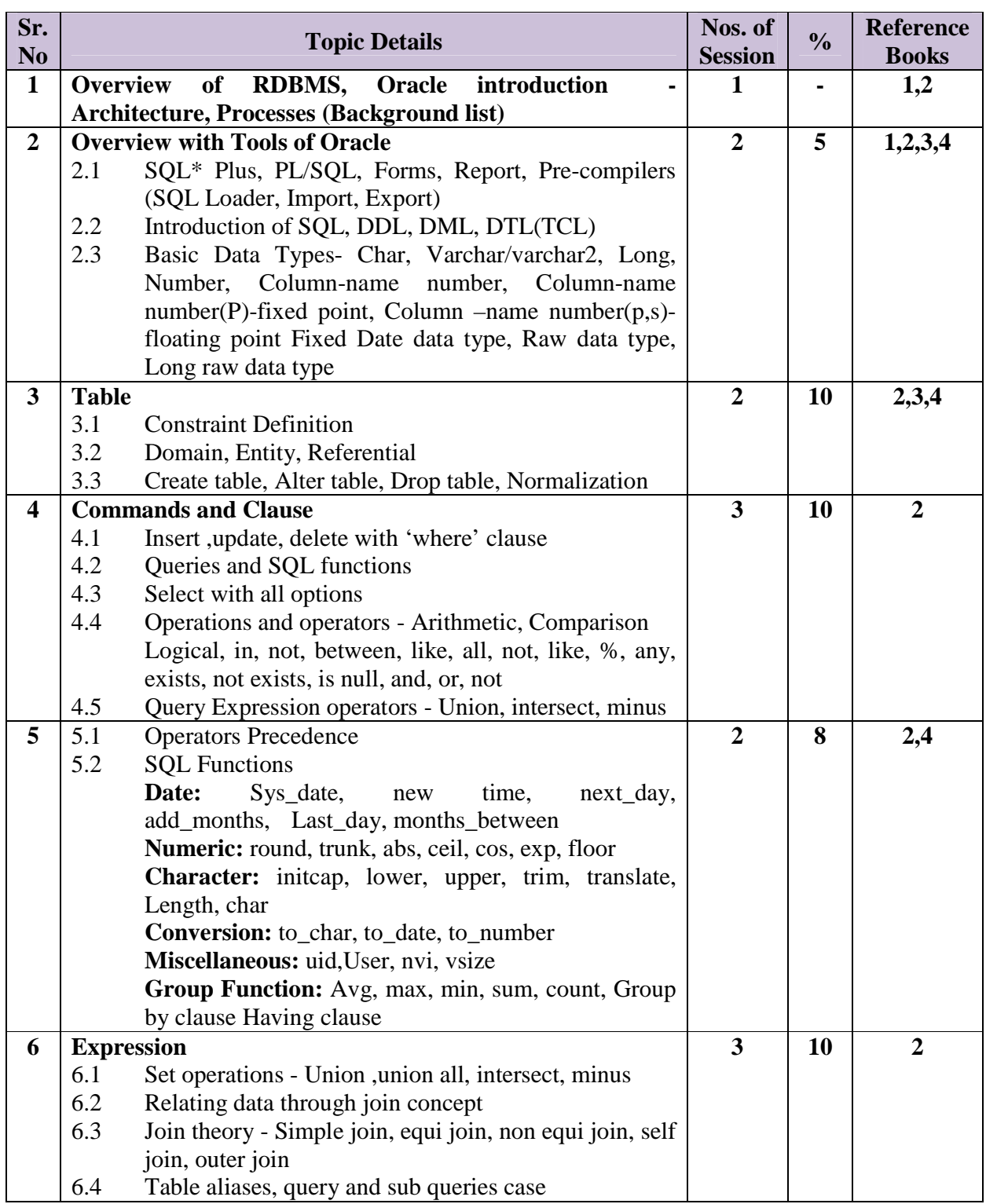

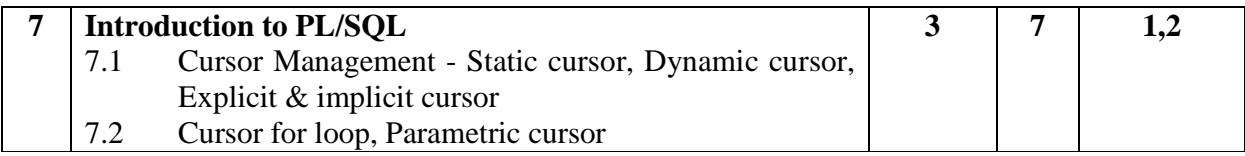

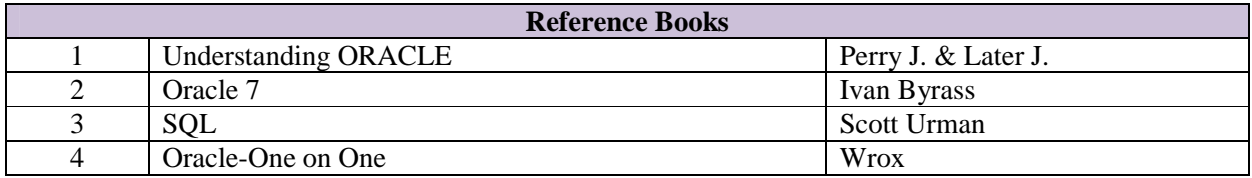

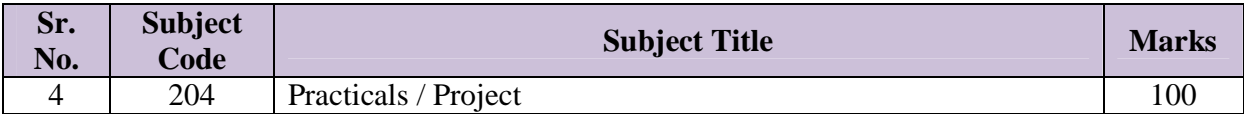

The practicals should be based on the subjects covered during the semester. The students are expected to complete a mini project which will give them an understanding of a real life business which will give them an understanding of a real life business situation. Both practical assignments and the mini project should be evaluated internally, based on submission of assignments and a viva-voce examination.